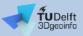

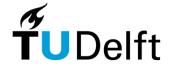

## CityGML 3DCityDB-Loader plugin for QGIS A quick overview

Giorgio Agugiaro, Kostantinos Pantelios, Camilo León-Sánchez

124<sup>th</sup> OGC Member Meeting Digital Twins - Land and Sea 5 October 2022, Singapore

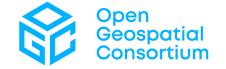

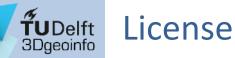

This presentation is licensed under the <u>Creative Commons License</u> <u>CC BY-NC-SA 4.0</u>. According to CC BY-NC-SA 4.0 permission is granted to share this document, i.e. copy and redistribute the material in any medium or format, and to adapt it, i.e. remix, transform, and build upon the material under the following conditions:

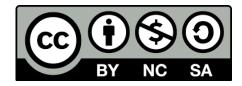

- Attribution: You must give appropriate credit, provide a link to the license, and indicate if changes were made. You may do so in any reasonable manner, but not in any way that suggests the licensor endorses you or your use.
- **NonCommercial:** You may not use the material for commercial purposes.
- **ShareAlike:** If you remix, transform, or build upon the material, you must distribute your contributions under the same license as the original.
- **No additional restrictions:** You may not apply legal terms or technological measures that legally restrict others from doing anything the license permits.

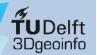

### Overview

- 3DCityDB-Loader: Motivation
- Plugin overview
- (Mini) live demo
- Conclusions & outlook

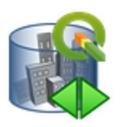

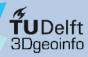

**IDEA:** 

- **CityGML 3D City Database:** Why not letting users benefit from *directly* working with the 3DCityDB?
  - No need to work with files
  - Editing of feature attributes could become way easier
  - SQL/relational model are rather well-known in the user community
  - Last but not least.... "3D city models belong best in a database" <sup>(()</sup>

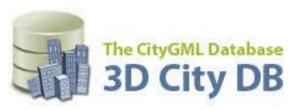

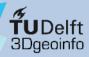

BUT:

Motivation Plugin overview Demo Conclusions Resources

#### 3DCityDB structure is rather complex

- Lots of nested tables, intricate structure
- Data management is difficult, although some functions are provided (e.g. delete functions)
- There can be multiple citydb schemas in the same database instance (aka "scenarios")
- CityGML does not follow the Simple Feature for SQL model (SFS)
  - Nested features
  - One feature can have multiple representations (multiple LoDs, multiple geometry types)
- The existing **Importer/Exporter** offers some functionalities, but its *raison d'être* is basically different (...as the name says!)

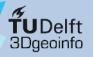

#### Example: query of all (building) roofs constructed since 2015

```
1 SELECT
      ts.id AS roof_id,
      co_ts.gmlid AS roof_gmlid,
      b.id AS building_id,
      co.gmlid AS building_gmlid,
      b.year_of_construction,
      ST_Collect(sg.geometry) AS roof_geom
8 FROM
      citydb.thematic_surface AS ts
      INNER JOIN citydb.cityobject AS co_ts
10
          ON (co_ts.id = ts.id)
      INNER JOIN citydb.surface_geometry AS sg
12
          ON (ts.lod2_multi_surface_id = sg.root_id)
13
      INNER JOIN citydb.building AS b
14
          ON (b.id = ts.building_id)
15
      INNER JOIN citydb.cityobject AS co
16
          ON (co.id = b.id)
17
  WHERE
18
      ts.objectclass_id = 33 AND -- roofsurfaces
      b.objectclass_id = 26 AND -- buildings
20
      b.year_of_construction >= '2015-01-01'::date
21
22 GROUP BY
      ts.id,
23
      co_ts.gmlid,
24
25
      b.id.
      co.gmlid,
26
      b.year_of_construction
27
28 ORDER BY
      b.id,
29
      ts.id;
```

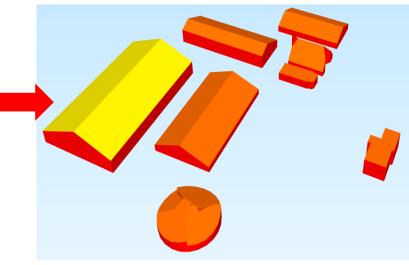

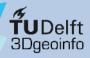

SO:

#### Motivation Plugin overview Demo Conclusions Resources

#### • Why not using **QGIS**?

- Well-known and established open-source software
- Rather mature, version 3.22 LTR released in autumn 2021, well documented
- Native support for PostgreSQL/PostGIS, support also for Oracle Spatial
- Has strong 2D and some (definitely less mature) 3D visualisation functionalities
- Can be extended with Python-based plugins

## QCIS

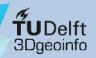

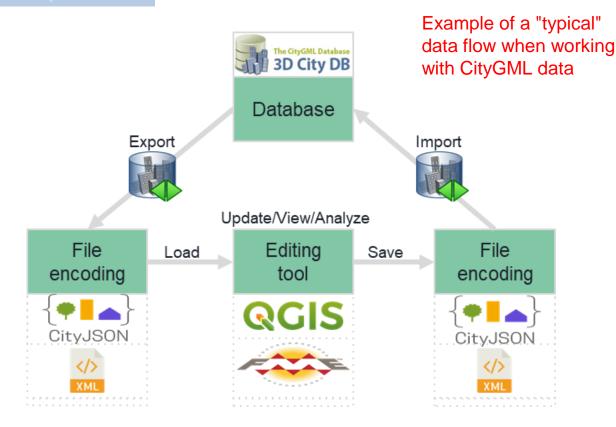

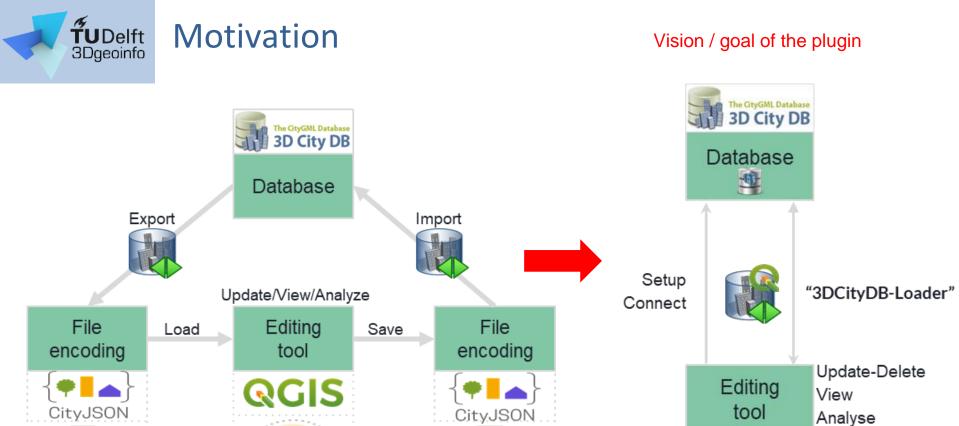

QGIS

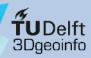

## 3DCityDB-Loader plugin overview

#### Main functionalities

- Create "SFS-like" layers to hide 3DCityDB complexity when interacting with data
  - Deal efficiently with multi-LoD / different geometries / implicit representations
    - Up to 530+ possible combinations in CityGML
  - Merge all standard attributes of a CityObject into a single "table"
- Deal with the possibly *huge* size of city models stored in a database
- Support for multiple citydb schemas in the same 3DCityDB instance
- Support for multiple users with different privileges (read-only, read-write)
- Editing of attributes: possible (depending on user privileges)
- Deletion of features: possible (depending on user privileges)
- Editing of geometries: NOT possible

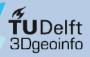

## Plugin overview

Motivation Plugin overview Demo Conclusions Resources

#### Server-side PostgreSQL "QGIS Package"

- Creates and manages layers as views (for attributes) linked to materialized views (for geometry) following the SFS model
- Manages
  - users and privileges
  - multiple citydb schemas
- Adds default users with ro & rw privileges

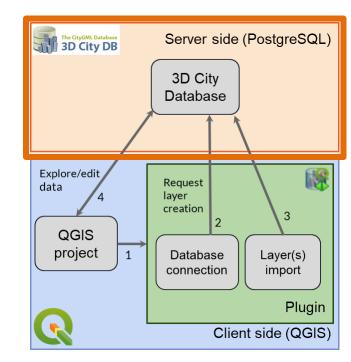

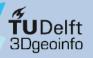

## Plugin overview

Motivation Plugin overview Demo Conclusions Resources

#### Client-side QGIS plugin "3DCityDB-Loader"

- Manages db connections + installation of the QGIS Package
- Allows for GUI-based
  - layer creation and management
  - management of multiple citydb schemas
  - editing of feature attributes
- GUI includes
  - support for children tables (e.g. generic attributes)
  - CityGML enumerations
  - (optionally) codelists
- Creates a hierarchical Table of Contents

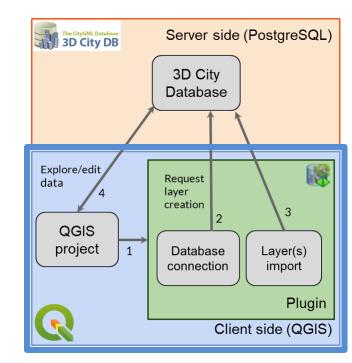

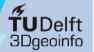

Conclusions

Resources

Demo

Plugin overview

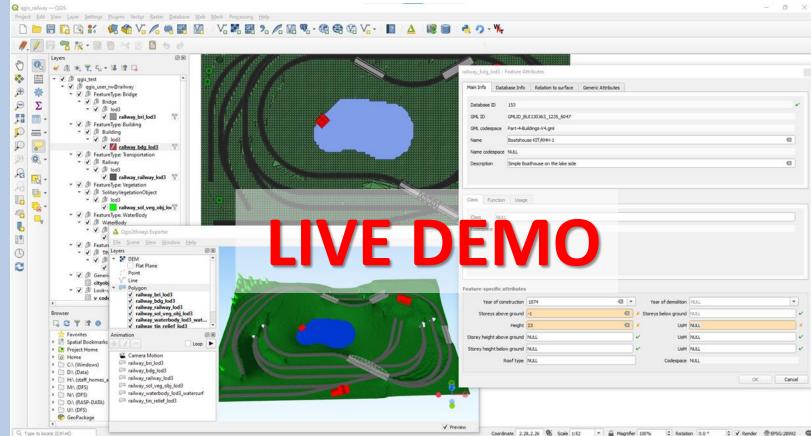

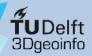

## **Optional: Codelists and look-up tables**

Motivation Plugin overview **Demo** Conclusions Resources In the case of a CityGML property with cardinality [0..1], the associated codelist values can be presented as a drop-down list.

#### Example: property Roof type

| Main Info Data       | abase Info  | Other Generic Attribut           | tes                       |                                                   |                                                              |                   |
|----------------------|-------------|----------------------------------|---------------------------|---------------------------------------------------|--------------------------------------------------------------|-------------------|
| ID                   | 1           |                                  |                           |                                                   |                                                              |                   |
|                      |             |                                  |                           |                                                   |                                                              |                   |
| GML ID               | UUID_d2     | 28 1adfc-490 1-0f52-540b-4cc 1a  | 9325f82                   |                                                   |                                                              |                   |
| GML codespace        | KitHaus.g   | gml                              |                           |                                                   |                                                              |                   |
| Name                 | AC14-FZ     | /K-Haus                          |                           |                                                   |                                                              | •                 |
| Name codespace ///// |             |                                  |                           |                                                   |                                                              |                   |
|                      |             |                                  |                           |                                                   |                                                              |                   |
| Description          | FZK-Hau     | ıs (Forschungszentrum Karlsruh   | a, now KIT), created by K | arl-Heinz Haefele                                 |                                                              | <                 |
|                      |             |                                  |                           |                                                   |                                                              |                   |
| ilding Attribute     | 5           |                                  |                           |                                                   |                                                              |                   |
| -                    |             |                                  |                           |                                                   |                                                              |                   |
|                      | Height      | 6.52                             | •                         | ✓ Height Uo                                       | M                                                            | 6                 |
| Storey height abov   | ve ground   | NULL                             |                           | <ul> <li>Storey height above ground Uo</li> </ul> | M NULL                                                       |                   |
| Storey height belo   | w ground    | NULL                             |                           | <ul> <li>Storey height below ground Uo</li> </ul> | MNULL                                                        |                   |
| Storeys abov         | ve ground   | Flat roof                        |                           | <ul> <li>Storeys below grour</li> </ul>           | nd 0                                                         | •                 |
| Year of Cor          | netruction. | Monopitch roof                   |                           | Year of Demolitic                                 |                                                              |                   |
|                      |             | Dual-pent roof                   |                           |                                                   |                                                              |                   |
| E F                  | Roof Type   | Gabled roof                      |                           | Roof Type codespace                               | e 2.0/building/2.0/_AbstractBuildi                           | ng_roofType.xml ( |
|                      |             | Hipped roof                      |                           |                                                   |                                                              |                   |
| Class Function       | u Usag      | Half-hipped roof<br>Mansard roof |                           |                                                   |                                                              |                   |
|                      |             | Pavilion roof                    |                           | 1                                                 |                                                              |                   |
|                      | ~           | Cone roof                        |                           | al and plant building<br>bunker                   | <ul> <li>Residential building</li> <li>Salt works</li> </ul> |                   |
| Function             |             | Cupola roof                      |                           | uilding for education and                         | Seniors centre                                               |                   |
|                      |             | Sawtooth roof                    |                           |                                                   | ✓ Shopping centre                                            |                   |
|                      |             | Arch roof                        |                           | ntrol box                                         | Sports hall                                                  |                   |
|                      |             | Pyramidal broach roof            |                           | tBuilding_function.xml                            |                                                              | •                 |
| Function codespa     | ace http:   |                                  |                           |                                                   |                                                              |                   |

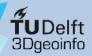

## **Optional: Codelists and look-up tables**

Motivation Plugin overview **Demo** Conclusions Resources In the case of a CityGML property with cardinality [0..\*], the associated codelist values can be presented as a multiple-selection list.

## Example: property (Building) function

| Main Info Data     | base Info   | Other                                                       | Generic Attributes             |                                     |       |                                |                                            |       |
|--------------------|-------------|-------------------------------------------------------------|--------------------------------|-------------------------------------|-------|--------------------------------|--------------------------------------------|-------|
| ID                 | 1           |                                                             |                                |                                     |       |                                |                                            |       |
|                    |             |                                                             |                                |                                     |       |                                |                                            |       |
| GML ID             | UUID_d28:   | 1adfc-4901                                                  | -0f52-540b-4cc1a9325f8         | 2                                   |       |                                |                                            |       |
| GML codespace      | KitHaus.gm  | h                                                           |                                |                                     |       |                                |                                            |       |
| Name               | AC14-FZK-   | Haus                                                        |                                |                                     |       |                                |                                            |       |
| Name codespace     | NULL        |                                                             |                                |                                     |       |                                |                                            |       |
| Description        | E7K-Haus (  | Eorschung                                                   | szentrum Karlsruhe, now        | KTT), created by K                  | arl-F | Heinz Haefele                  |                                            |       |
| o cochpaon         | . Lit Hous  | , or or or lighting                                         | sector and manaranal and y now | iary, a catco by it                 |       | rene nderele                   |                                            |       |
|                    |             |                                                             |                                |                                     |       |                                |                                            | _     |
| uilding Attributes | 5           |                                                             |                                |                                     |       |                                |                                            |       |
|                    | Height 6    | .52                                                         |                                | (X)                                 | •     | Height UoM                     | m                                          |       |
| Storey height abov | e ground    | IULL                                                        |                                |                                     | •     | Storey height above ground UoM | NULL                                       |       |
| Storey height belo | w ground    | IULL                                                        |                                |                                     | ٦.    | Storey height below ground UoM | NULL                                       |       |
| Storeys abov       | e around 2  | 2                                                           |                                | •                                   | ٦.    | Storeys below ground           | 0                                          |       |
| Year of Con        |             |                                                             |                                |                                     | Ţ     | Year of Demolition             |                                            |       |
|                    |             |                                                             |                                |                                     |       |                                |                                            | _     |
| R                  | oof Type    | Sabled root                                                 |                                |                                     | •     | Roof Type codespace            | 2.0/building/2.0/_AbstractBuilding_roofTyp | 2.xml |
| -                  | <u> </u>    |                                                             |                                |                                     |       |                                |                                            |       |
| Class Function     | Usage       |                                                             |                                |                                     |       |                                |                                            |       |
|                    | Res         | sidential a                                                 | nd office building             | Reside                              | entia | al and plant building          | ✓ Residential building                     |       |
|                    | ✓ Res       | staurant                                                    | -                              | Rubbi                               | sh b  | unker                          | Salt works                                 |       |
| Function           | Sar         | Sanatorium School Building for education and Seniors centre |                                |                                     |       |                                |                                            |       |
|                    |             | pping terr                                                  |                                | <ul> <li>Shopping centre</li> </ul> |       |                                |                                            |       |
|                    | 🗌 Sig       | nal box o                                                   | r stop signal                  | Signal                              | cor   | ntrol box                      | Sports hall                                |       |
| Function codespa   | ce http://w | www.sig3d.                                                  | org/codelists/citygml/2.0/     | building/2.0/_Abst                  | ract  | Building_function.xml          |                                            |       |

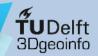

## QGIS Package (server-side only)

- This is a simple example of how the QGIS Package can be used via FME
  - Simply connect to the 3D City Database and import the views with **PostGIS readers**
  - Updates can be stored using PostgreSQL writers in update mode

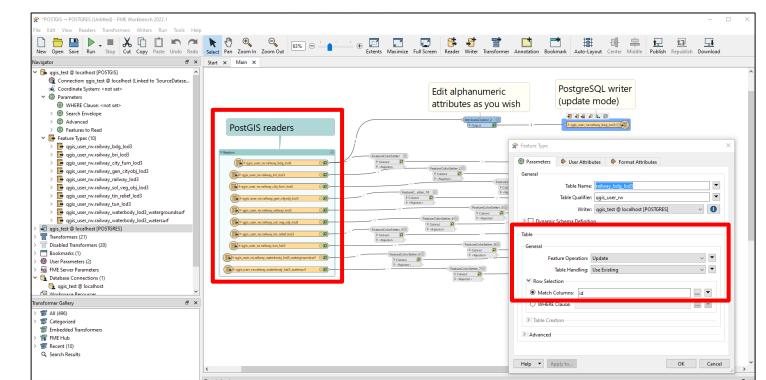

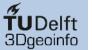

#### QGIS Package

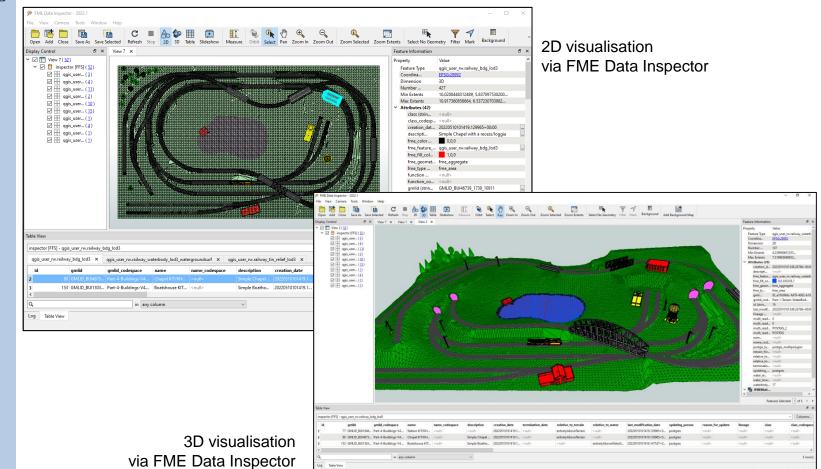

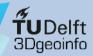

- 3DCityDB-Loader provides:
  - Easier interaction with CityGML data stored in the 3DCityDB via QGIS
  - FOSS addition to the CityGML / 3D City Database software "archipelago"
- Still some issues using QGIS native 3D Map
  - Sometimes artefacts and crashes...

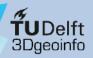

## **3D** visualisation issues

Motivation Plugin overview Demo **Conclusions** Resources

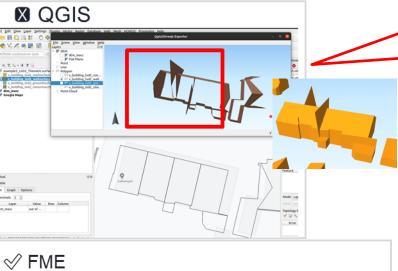

Such artefacts are a 3D visualisation issue (QGIS 3D renderer?) and not related to the actual data. 3D visualisation in FME and in Google Earth shows correct results.

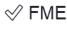

Stop 2D 3D Table Slideshow Measure Zoom Extents Sel Befresh Orbit Select Pan Zoom In Zoom Out

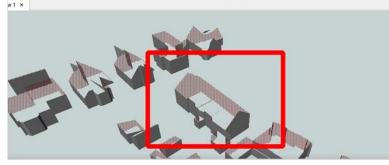

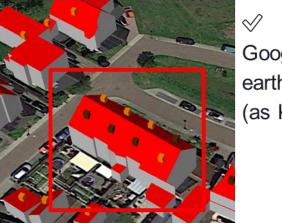

Google earth (as KML)

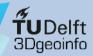

- 3DCityDB-Loader provides:
  - Easier interaction with CityGML data stored in the 3DCityDB via QGIS
  - FOSS addition to the CityGML / 3D City Database software "archipelago"
- Still some issues using QGIS native 3D Map
- User can interact via QGIS, or directly with the QGIS Package via FME, python, etc.

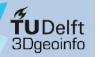

#### Example: query of all (building) roofs constructed since 2015

```
1 SELECT
      ts.id AS roof_id,
      co_ts.gmlid AS roof_gmlid,
      b.id AS building_id,
      co.gmlid AS building_gmlid,
      b.year_of_construction,
      ST_Collect(sg.geometry) AS roof_geom
8 FROM
      citydb.thematic_surface AS ts
      INNER JOIN citydb.cityobject AS co_ts
10
          ON (co_ts.id = ts.id)
      INNER JOIN citydb.surface_geometry AS sg
12
          ON (ts.lod2_multi_surface_id = sg.root_id)
      INNER JOIN citydb.building AS b
14
          ON (b.id = ts.building_id)
15
      INNER JOIN citydb.cityobject AS co
16
          ON (co.id = b.id)
  WHERE
18
      ts.objectclass_id = 33 AND -- roofsurfaces
      b.objectclass_id = 26 AND -- buildings
20
      b.year_of_construction >= '2015-01-01'::date
21
22 GROUP BY
      ts.id,
23
      co_ts.gmlid,
24
25
      b.id.
      co.gmlid,
26
      b.year_of_construction
27
  ORDER BY
28
      b.id,
29
      ts.id;
```

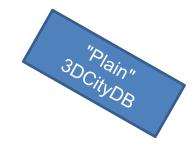

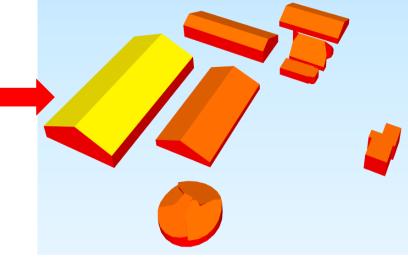

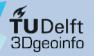

# QGIS Package

#### Motivation Plugin overview Demo **Conclusions** Resources

#### SELECT rs.id AS roof\_id, rs.gmlid AS roof\_gmlid, rs.building\_id AS bdg\_id, b.gmlid AS bdg\_gmlid, b.year\_of\_construction, rs.geom AS roof\_geom 8 FROM qgis\_user\_ro.citydb\_bdg\_lod2\_roofsurf AS rs INNER JOIN qgis\_user\_ro.citydb\_bdg\_lod2 AS b 10 ON b.id = rs.building\_id 11 12 WHERE b.year\_of\_construction >= '2015-01-01'::date 14 ORDER BY b.id. rs.id; 16

Example: query of all (building) roofs constructed since 2015

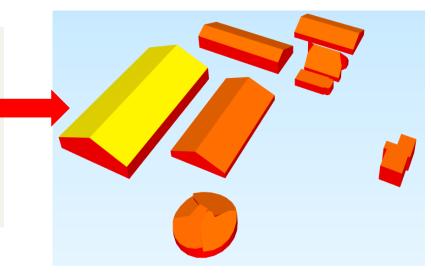

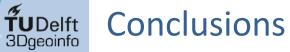

#### Example: query of all (building) roofs constructed since 2015

QGIS 3DCityDB.

| Matheath  | 3DCityDB-Loader 🧕                                                                                                    | Add Vec                                                        | tor Join 🛛 😣                       |     |
|-----------|----------------------------------------------------------------------------------------------------|----------------------------------------------------------------|------------------------------------|-----|
| Motivatic | User Connection Relayers                                                                                                    |                                                                |                                    |     |
| Plugin ov | Database:<br>Current iuser: postgres<br>Current citydb schema: citydb                                                                                                    | Join layer                                                     | <pre>Citydb_bdg_lod2 	</pre>       |     |
| -         | Current citydb schema: citydb<br>Basemap (OSM)                                                                                                    | Join field                                                     | 123 Database ID 👻                  |     |
| Demo      |                                                                                                    | Target field                                                   | 123 Building(Part) ID 🔹            |     |
| Conclus   | The second second secon | Cache join layer in memory                                     |                                    |     |
| Resourc   |                                                                                                    | Create attribute index on join fie                             | ld                                 |     |
|           |                                                                                                    | Dynamic form                                                   |                                    |     |
|           |                                                                                                    | <ul> <li>Editable join layer</li> <li>Joined fields</li> </ul> |                                    |     |
|           | и 8 о                                                                                                    | usage codespace                                                |                                    |     |
|           | It warestyring                                                                                                    | ✓ year of construction                                         |                                    |     |
|           |                                                                                                    | year_of_demolition<br>roof_type                                | <b>•</b>                           |     |
|           | *                                                                                                    | ✓ ✓ Custom field name prefix                                   |                                    |     |
|           |                                                                                                    |                                                                |                                    |     |
|           | ✓ (current: map view)     North 478711.9273                                                                                                    | bdg_                                                           |                                    |     |
|           | West 220854.6897 East 221094.3703                                                                                                    | Help                                                           | <mark>⊗</mark> Cancel ⊘ <u>O</u> K |     |
|           | South 478580.5747                                                                                                    |                                                                |                                    |     |
|           | Calculate from Layer * Map Canvas Extent                                                                                                    |                                                                |                                    |     |
|           | Set to layers extents schema                                                                                                    |                                                                |                                    |     |
|           |                                                                                                    |                                                                |                                    |     |
|           | Layer selection                                                                                                    |                                                                |                                    |     |
|           | Feature type: Building                                                                                                    | · · · · · · · · · · · · · · · · · · ·                          |                                    |     |
|           | Availiable layers                                                                                                    |                                                                |                                    |     |
|           | bdg_lod2 (8), bdg_lod2_roofsurf (16) *                                                                                                    | <pre>'bdg_year_of_construction</pre>                           | n" >= make_date(2015,1             | ,1) |
|           | Import selected layers                                                                                                    |                                                                |                                    |     |
|           |                                                                                                    | 1                                                              |                                    |     |

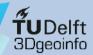

- 3DCityDB-Loader provides:
  - Easier interaction with CityGML data stored in the 3DCityDB via QGIS
  - FOSS addition to the CityGML / 3D City Database software "archipelago"
- Still some issues using QGIS native 3D Map
- User can interact via QGIS, or directly with the QGIS Package via FME, python, etc.
- Some current limitations
  - GUI lacks some advanced functionalities (e.g. user management)
  - Appearances not supported
  - Point-, breakline- and raster-based Relief features not supported (yet)

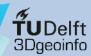

### Outlook

- Overall GUI improvements (learning by doing, and from users' feedback!)
- Support for:
  - Appearances (if possible)
  - ADEs (e.g. the Energy ADE, to start with)
- Test the upcoming **3DCityDB v. 5.0** (...and therefore **CityGML v. 3.0**)

#### Want to test? Want to contribute?

You are welcome to try the software, provide feedback... and submit bug issues!! ©

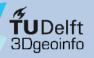

#### Resources

#### Source code and GitHub repository

• GitHub: <u>https://github.com/tudelft3d/3DCityDB-QGIS-Loader</u>

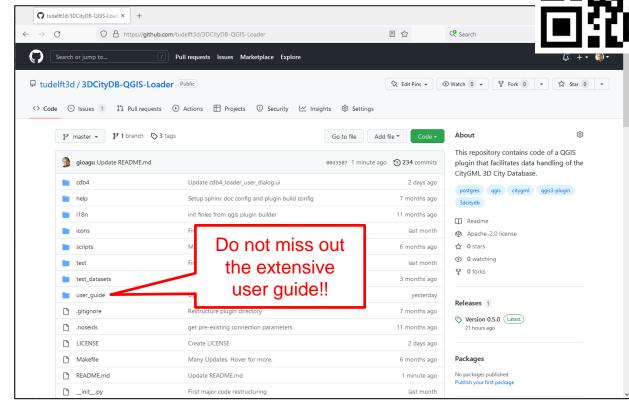

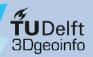

## Thank you for your attention!

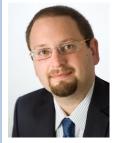

Dr. Giorgio Agugiaro g.agugiaro@tudelft.nl 3D Geoinformation Group TU Delft The Netherlands https://3d.bk.tudelft.nl/gagugiaro

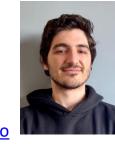

Konstantinos Pantelios <u>konstantinospantelios@yahoo.com</u> MSc Geomatics graduate TU Delft The Netherlands

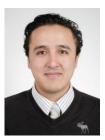

Camilo León-Sánchez <u>c.a.leonsanchez@tudelft.nl</u> 3D Geoinformation Group TU Delft The Netherlands <u>https://3d.bk.tudelft.nl/cleon</u>

#### Acknowledgements

Claus Nagel and Zhihang Yao (Virtual City Systems GmbH) for their suggestions and fruitful discussions.